この機能を使用するためには、システムバージョン atl23230504 以降かつ 2023 年 4 月以降の混成競技設 定ファイルと種目マスターファイルが必要となります。

### 概要

日本マスターズ連盟が実施するマスターズ混成競技の得点集計に対応します。

■混成競技の種類と種目コード

ハードルの種目名によって混成競技種目のコードが異なる。

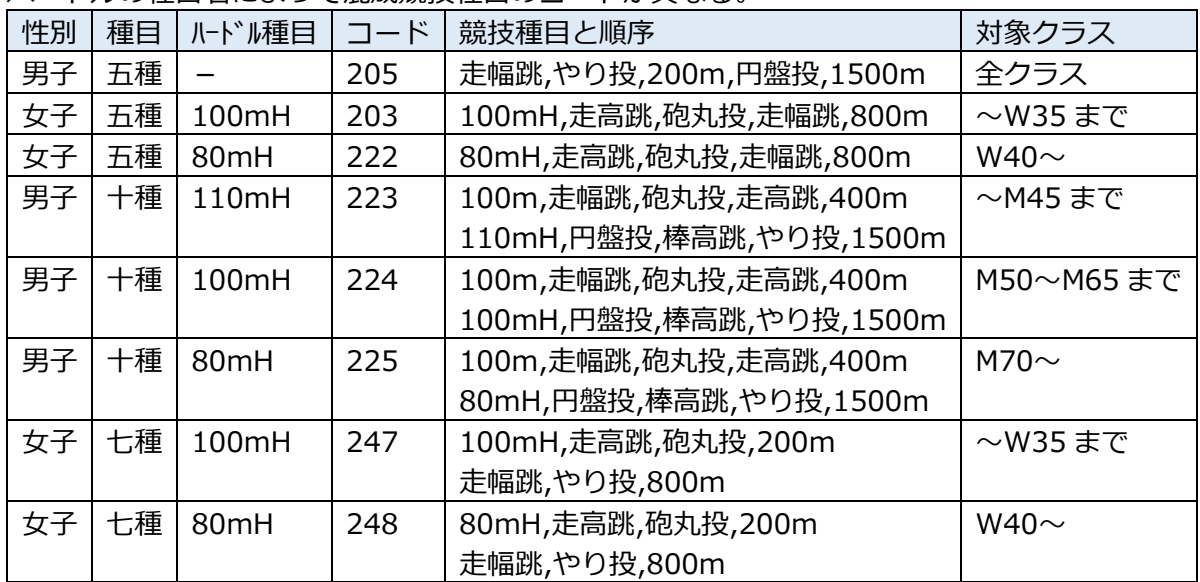

※ハードルの規格・投てきの規格名は表記・出力できない。種目名称だけの表示となる。 ※2023 年 4 月現在「投てき五種競技」には対応していない。今後対応予定。

■対応するクラス (日本マスターズ陸上競技運出P 競技規則より)

競技クラス

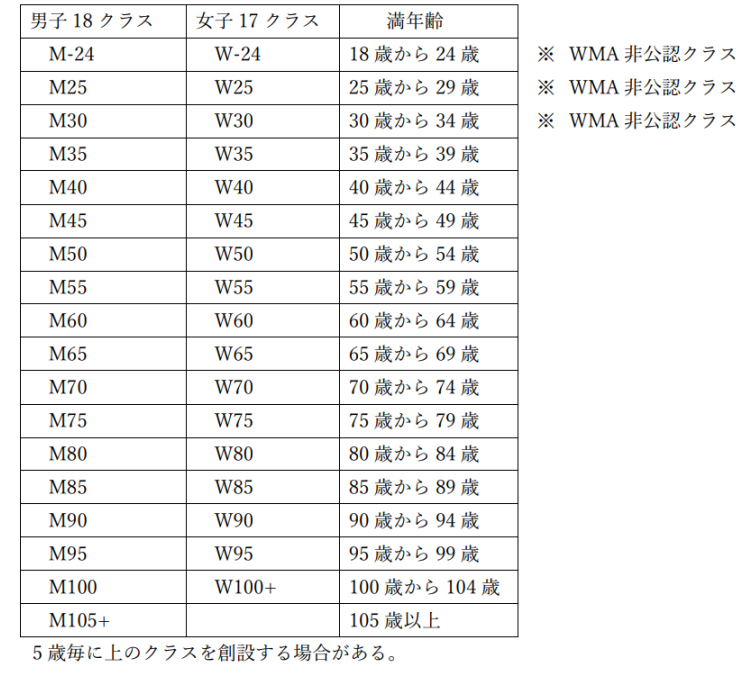

## マスターズ混成競技のデータ作成と記録入力・得点計算

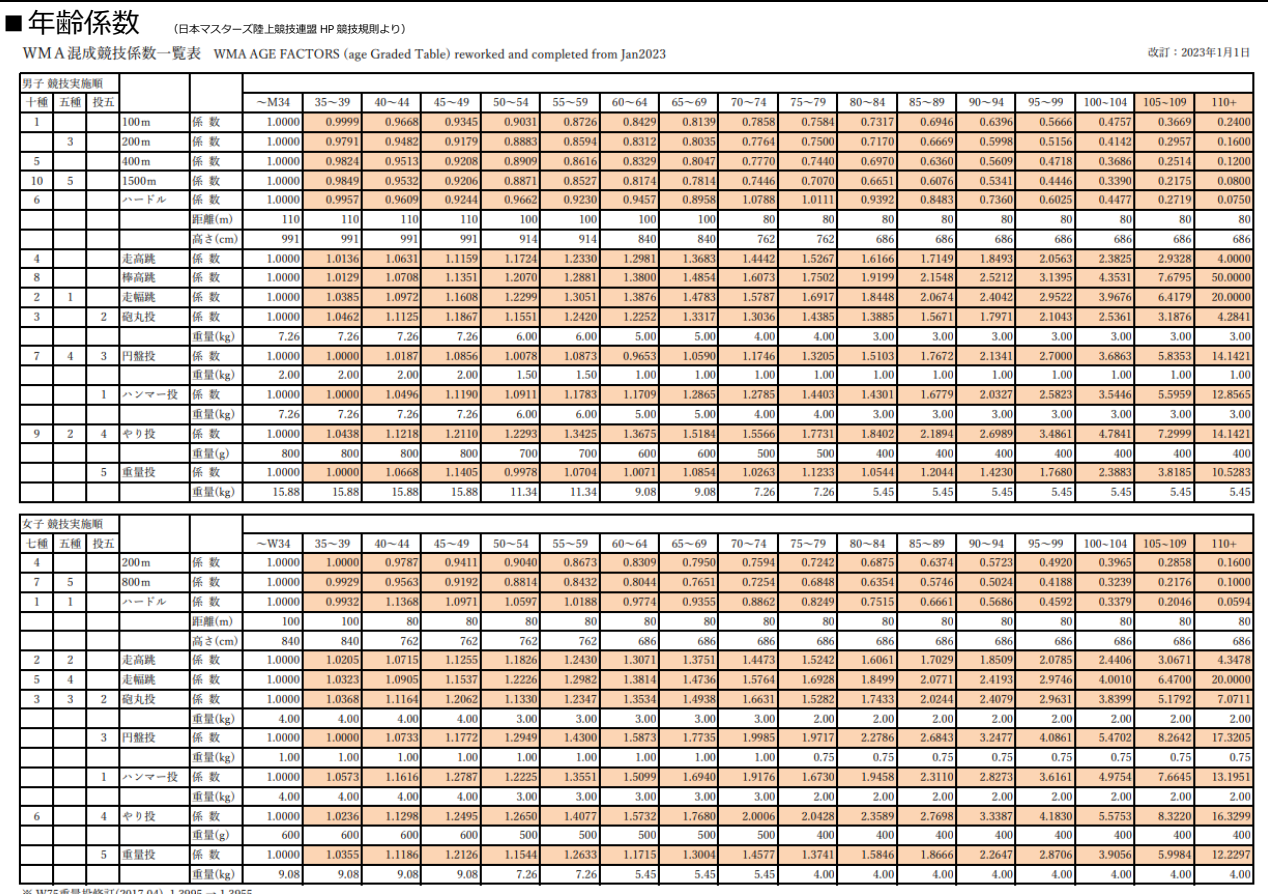

W75重量投

WMA AGE FACTORS AND PARAMETERS FOR SCORING COMBINED EVENTS AND ONE YEAR AGE FACTOR 2023 Edition 原典: https://world-masters-athletics.org/wp-content/uploads/2022/09/WMA-2023-Age-Factors.pdf

### 混成競技における記録の得点換算定数 改訂: 2023年1月1日

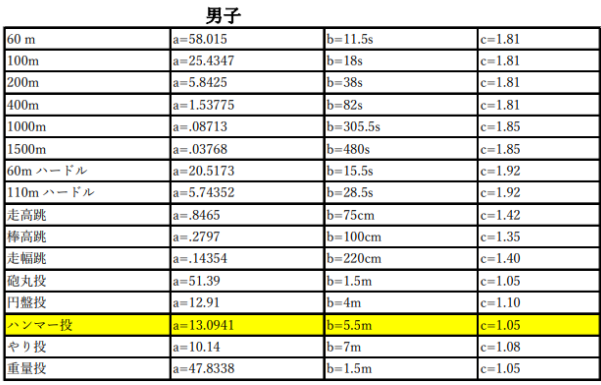

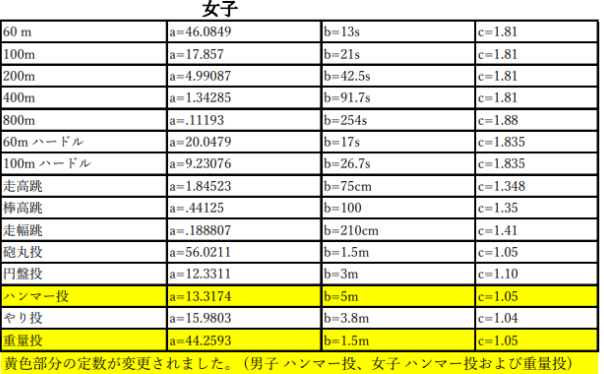

<mark>分の定数が変更されました。 (男子 ハンマ</mark>

原典: WMA AGE FACTORS AND PARAMETERS FOR SCORING COMBINED EVENTS AND ONE YEAR **AGE FACTOR 2023 Edition** 

# マスターズ混成競技のデータ作成と記録入力・得点計算

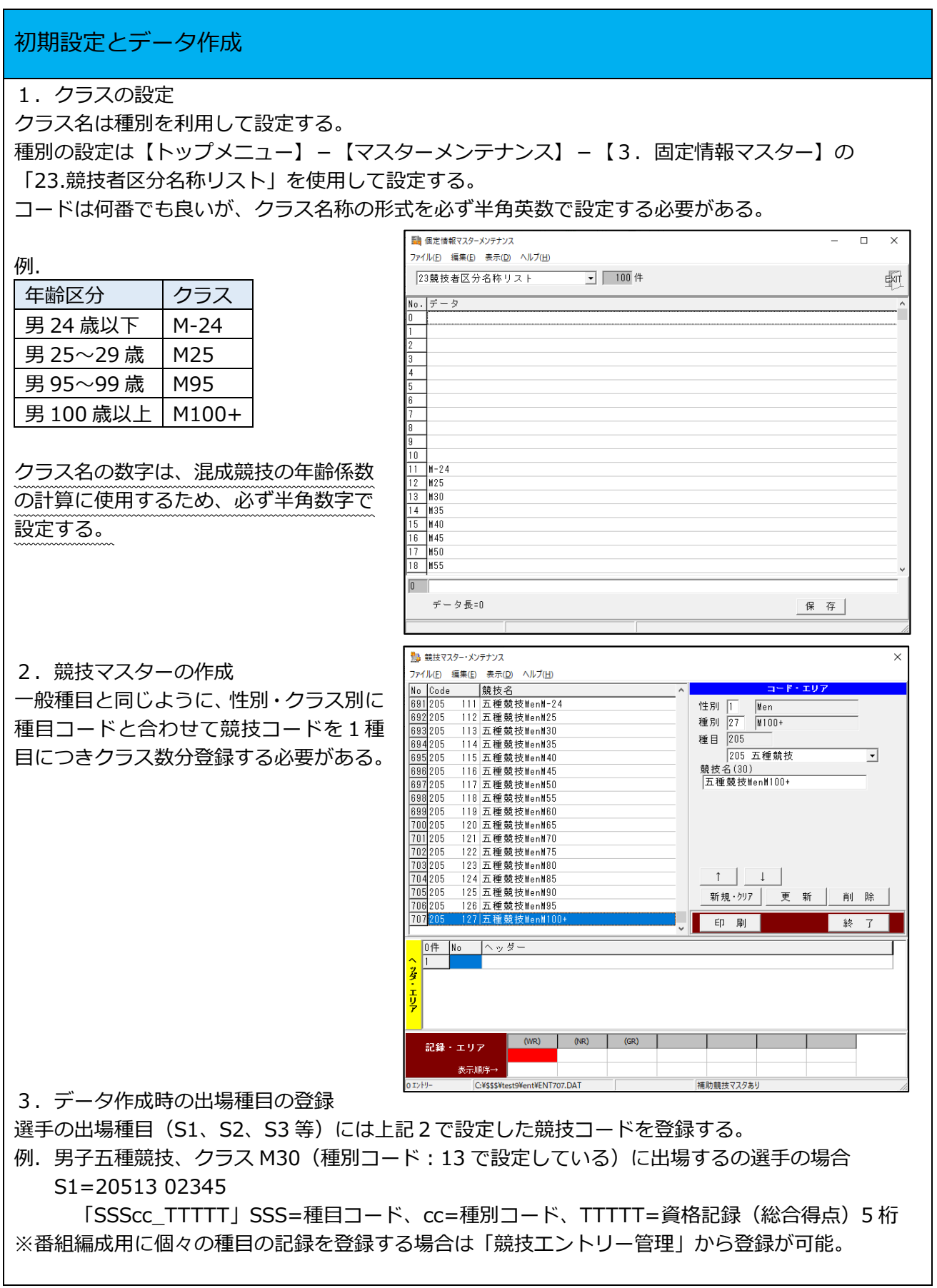

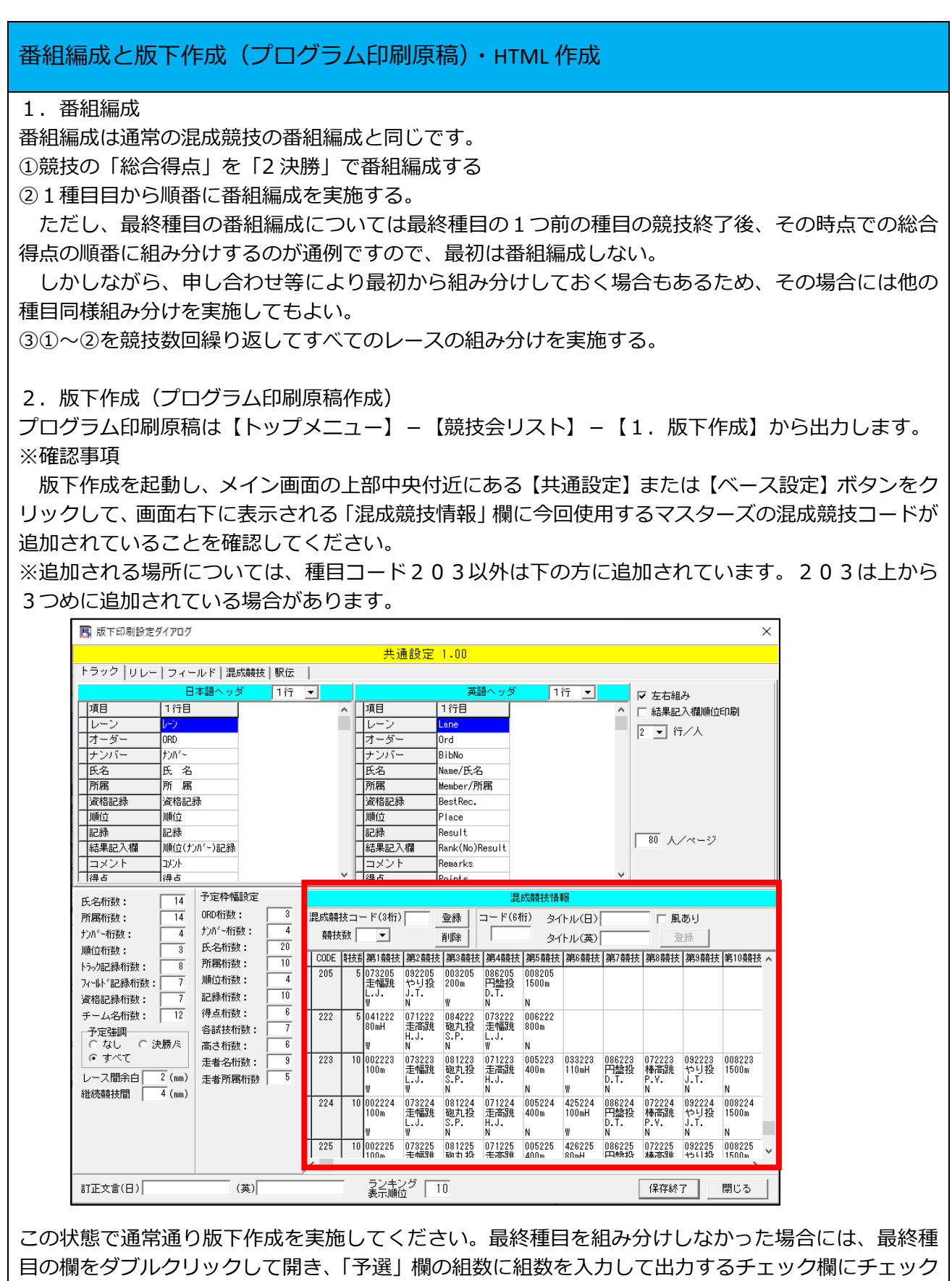

4

を付けると予定枠(記入欄)を出力することができます。

### 3.HTML 作成 HTML 作成システムについても 【設定】 ボタン内に版下作成同様の項目 (混成競技ヘッダ設定) があり ます。ここに追加されていることを確認してください。 B HTML作成設定画面  $\Box$  $\times$  $\overline{\phantom{a}}$ 携帯版途中時間 - 携帯版国 (外宇変換(PC版) - <br>出力順位 - 『障時名2 (● イメージ - C 外宇テーブル -<br>[50 - ) - 使用 - マ 外宇変換〈携帯版〉 種目CG設定 基本設定 □ 資格記録を出力しない □ 氏名力ナ(nam2)非表示 □ 氏名(年)なし □ 大会タイトルCGを使用 □ 混成競技各種目参考記録を出力する 参照 | |cgファイル『 フッターファイル 「 ■ タイトルCGを大会名と上下にレイアウトする リレー設定 リレーメンバーの所属表示 所属なし  $\overline{\mathbf{E}}$ □ リレーチームに都道府県を付加 │ ▽ リレー参考記録を出力 ┌チームメンバー付加情報(オーダー情報含)─ 駅伝・道路競技設定 駅伝チーム名称使用順番 駅伝区間名称使用順番 - スカンティ 13,550mm.c.3 → 14,550mm<br>|▽ カナ名 ▽ 都道府県名 ▽ 所属団体名 1. チーム名1 |■ 1. 区間名1 | - 区間記録のメンバー付加情報-2.  $\sqrt{7-442}$ 2. 区間名2 -使用チーム名称 道路競技関門出力順位 - マ カナ名 - マ 都道府県名 - マ 所属団体名 - |チーム名称 - | 2 - |チーム名3 <mark>マ</mark><br>| マ カナ名 - マ 都道府県名 - |マ 所属団体名 - |チーム名1 <mark>マ</mark> - | 3 - |チーム名3 <mark>マ</mark> -3. 区間名3 7 全員 コ 位/ページ <u> 1989 - Johann Barn, amerikansk politiker (d. 1989)</u> <ッ | 項目<br>ダー | tパレート・レーン 日本語 外国語  $|r\rangle$ **Lane** 混成競技コード(3桁) 口風あり |登録 | コード(6桁) タイトル(日) | オープ<br>- オープ<br>- おおまり順 T<sub>ORD</sub> 情報<br>設定  $nrd.$ 削除 | | 競技数 → タイトル(英) 登録 試順 Ord. | CODE || 韩越||第1競技 ||第2競技 ||第3競技 ||第4競技 ||第5競技 ||第6競技 ||第7競技 ||第8競技 ||第9競技 || 加磁 Rank |071203 084203 |073203 |006203<br>|走高跳 砲丸投 走幅跳 800m<br>|H.J. S.P. L.J.<br>|N | |W || || No.  $\frac{5}{100}$  100mH No. 203 **T記録** |<br>|P.S Result Iw 下压名 |i£& Name - N<br>- 071206<br>- 走高跳<br>- H . J .<br>- N 3 002206 083206<br>100m 砲丸投<br>w N S.P. 麻属 206 ħ属 Country □資格記録 含格記録 BestRec. 得点 得点 Point ਸੋਤਿਕਨਸ Tavik **Pomorli** スタイルシートファイル選択 mkhtm32.css  $\overline{\mathbf{r}}$ 設定初期化 保存 閉じる この状態で作成すると、追加した混成競技が正しく出力されます。

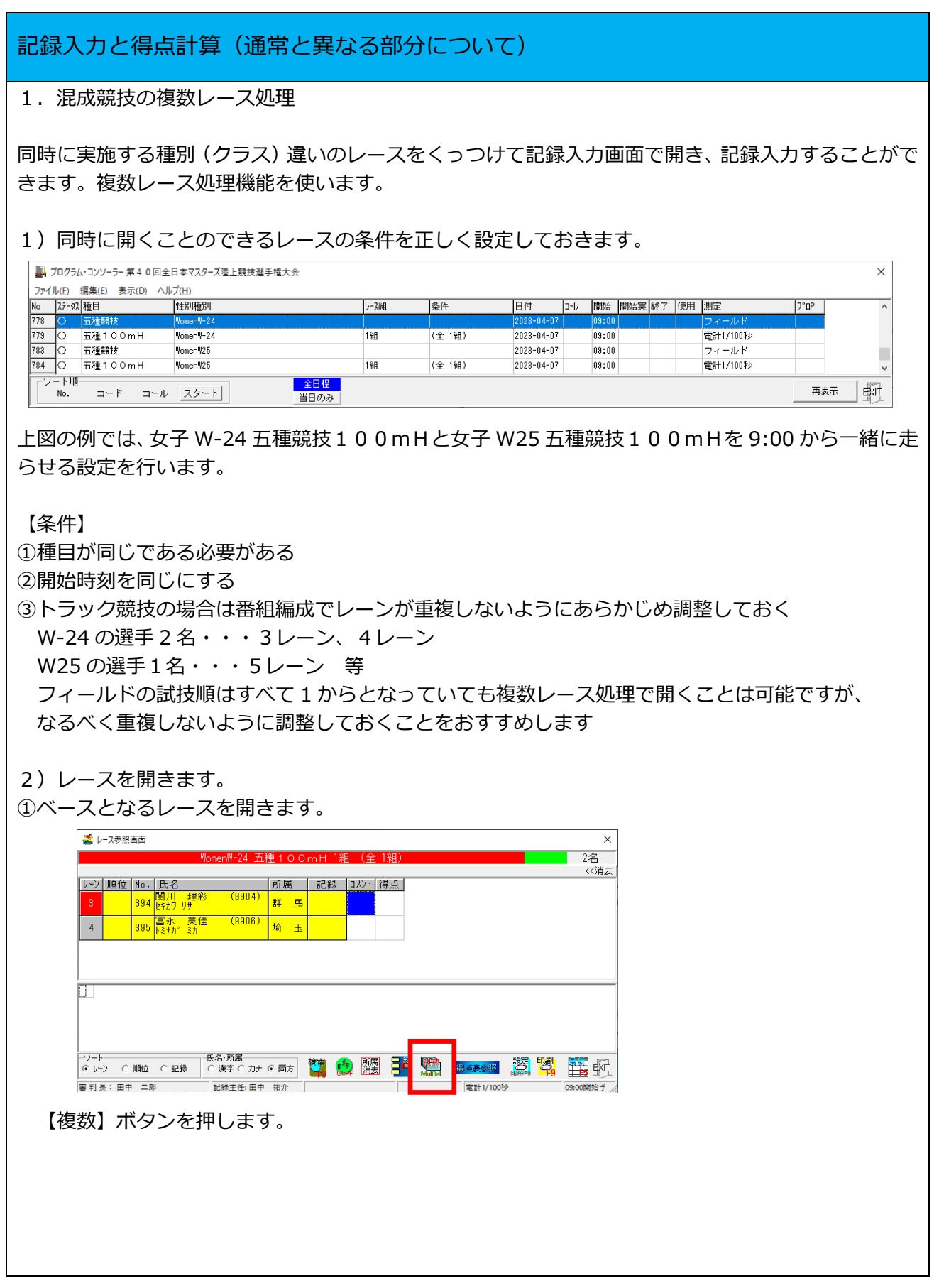

マスターズ混成競技のデータ作成と記録入力・得点計算

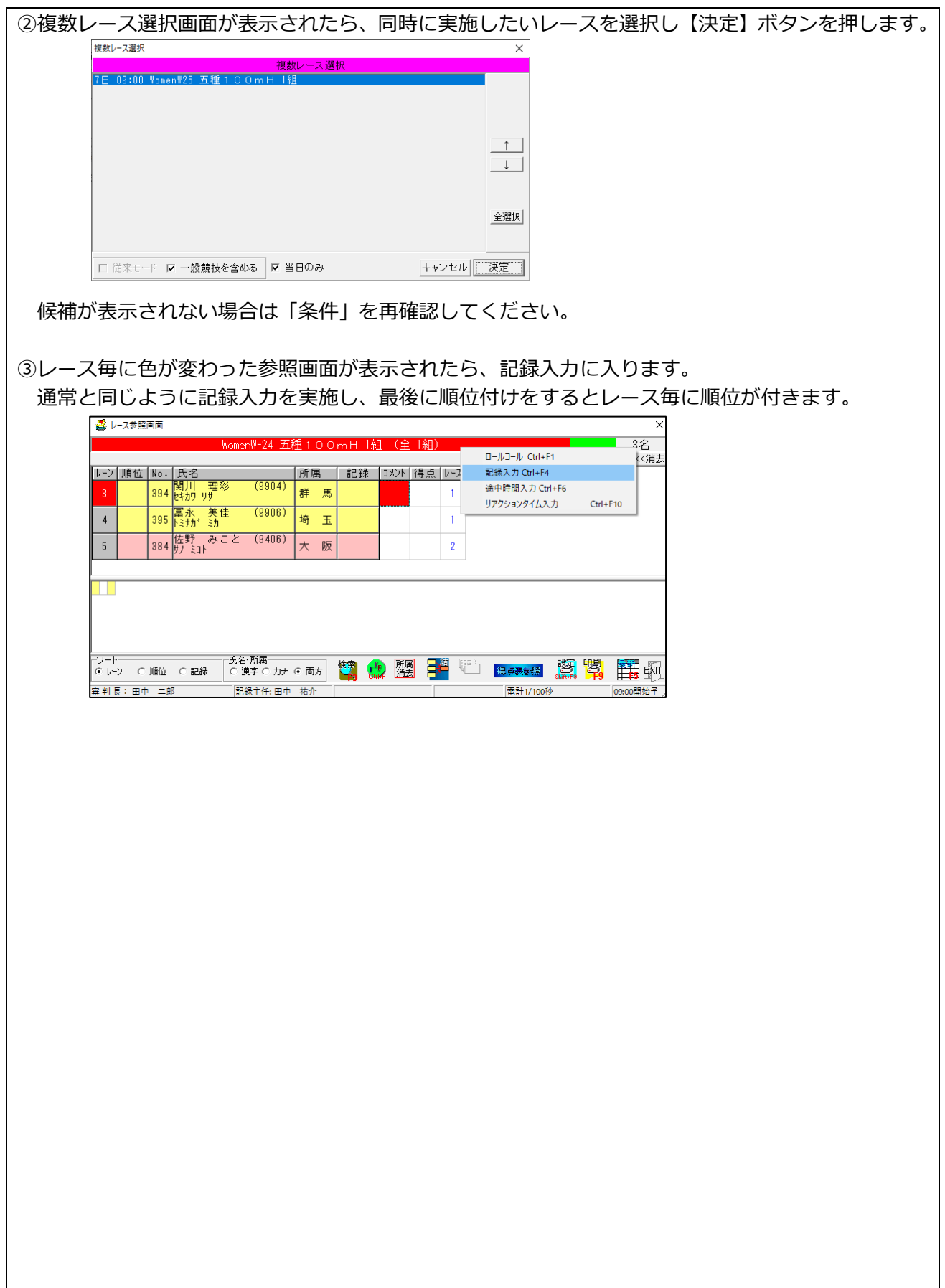

 $\overline{\phantom{a}}$ 

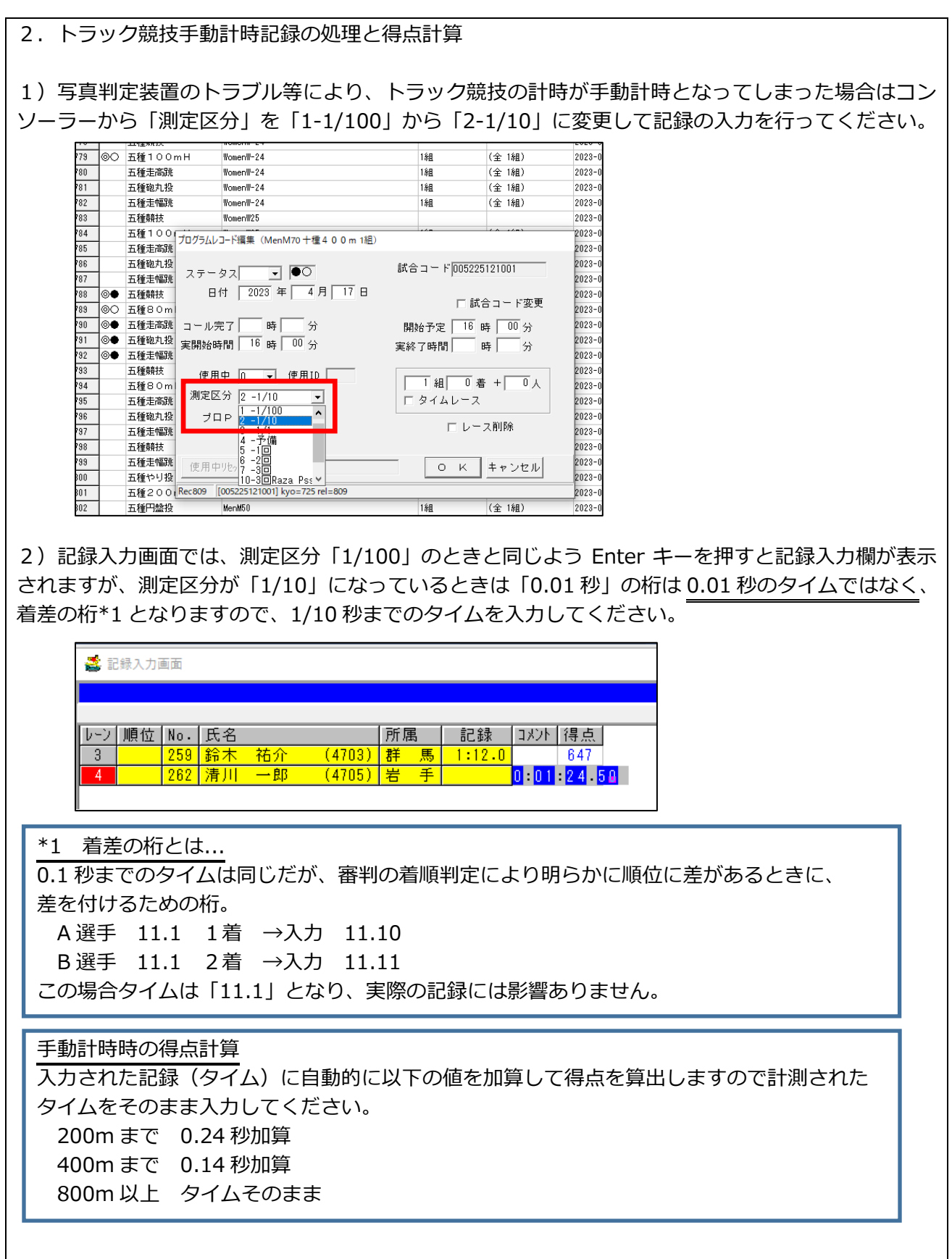